Functional analysis of RNA-seq data : answers to questions

> Céline Keime keime@igbmc.fr

### ■ Use "Functional Annotation Chart" tool

#### **Annotation Summary Results**

**Current Gene List:** siMitfvssiLuc\_upgenes\_lfc1\_padj005

**Current Background: Homo sapiens** 

- 田 Disease (1 selected)
- 田 Functional\_Categories (3 selected)
- H Gene\_Ontology (3 selected)
- 田 General\_Annotations (0 selected)
- 田 Literature (0 selected)
- 田 Main\_Accessions (0 selected)
- 田 Pathways (3 selected)
- 田 Protein\_Domains (3 selected)
- **El Protein\_Interactions (0 selected)**
- 田 Tissue\_Expression (0 selected)

\*\*\* Red annotation categories denote DAVID defined defaults\*\*\*

#### **Combined View for Selected Annotation**

**Functional Annotation Clustering Functional Annotation Chart Functional Annotation Table** 

**550 DAVID IDs Check Defaults** Clear All

**Help and Tool Manual** 

- 10 most significantly enriched functional annotation terms among the over-expressed genes annotations
- Number of genes annotated with each of these terms

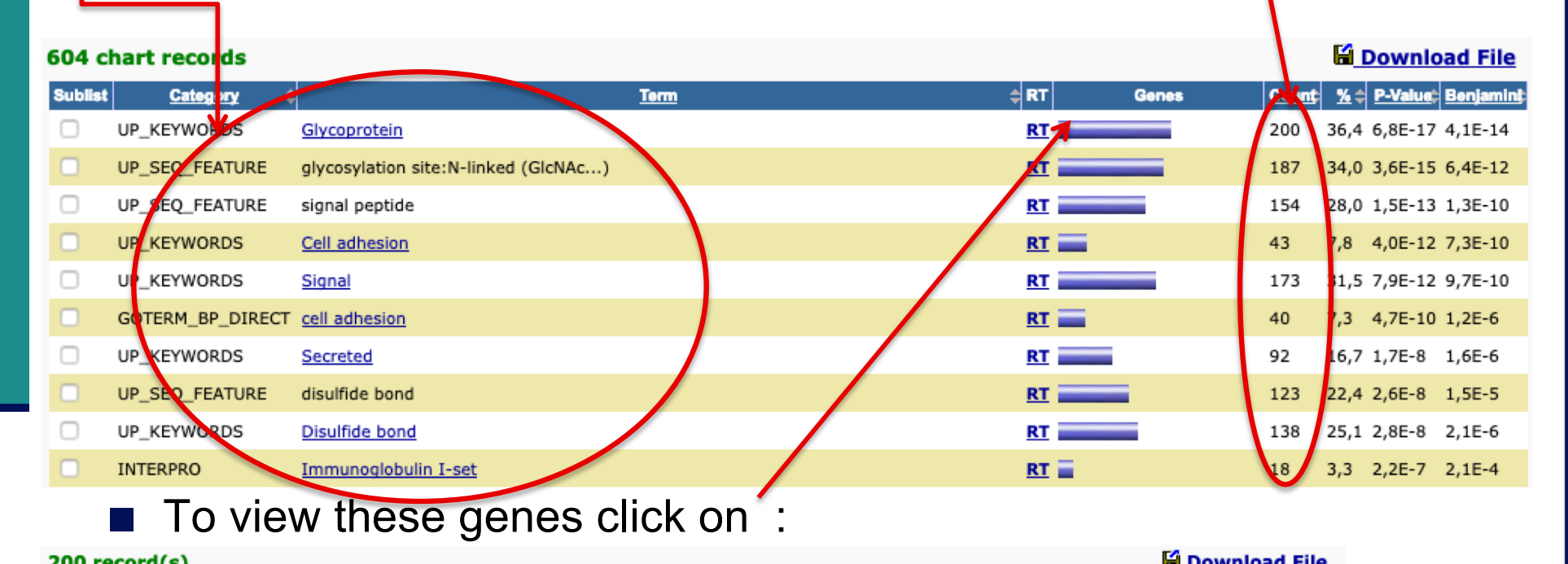

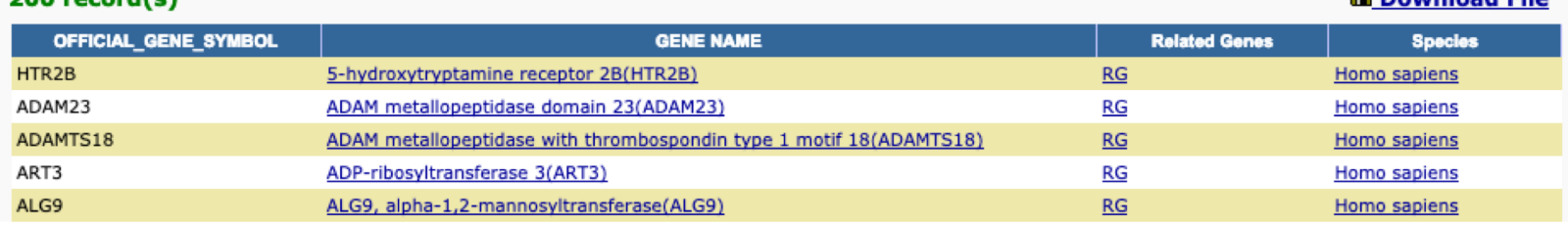

Functional Annotation Table

### ■ Use "Functional Annotation Clustering" tool

#### **Annotation Summary Results Help and Tool Manual Current Gene List: 550 DAVID IDs** siMitfvssiLuc\_upgenes\_lfc1\_padj005 **Check Defaults Current Background: Homo sapiens** Clear All  $\overline{\mathcal{L}}$ 田 Disease (1 selected) **El Functional\_Categories (3 selected)** El Gene\_Ontology (3 selected) **El General\_Annotations (0 selected) ⊞** Literature (0 selected) **El Main\_Accessions (0 selected)** 田 Pathways (3 selected) 田 Protein\_Domains (3 selected) **El Protein\_Interactions (0 selected) El Tissue\_Expression (0 selected)** \*\*\* Red annotation categories denote DAVID defined defaults\*\*\* **Combined View for Selected Annotation** Functional Annotation Clustering **Functional Annotation Chart**

### First identified cluster :

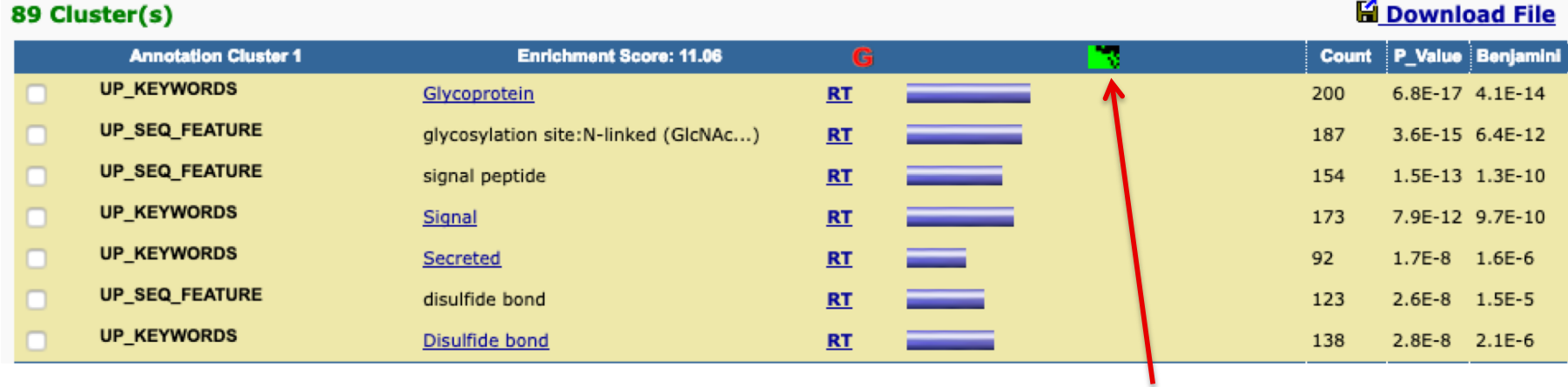

 $\blacksquare$  Click here to visualize members of this cluster

corresponding gene-term association positively reported

corresponding gene-term association not reported yet

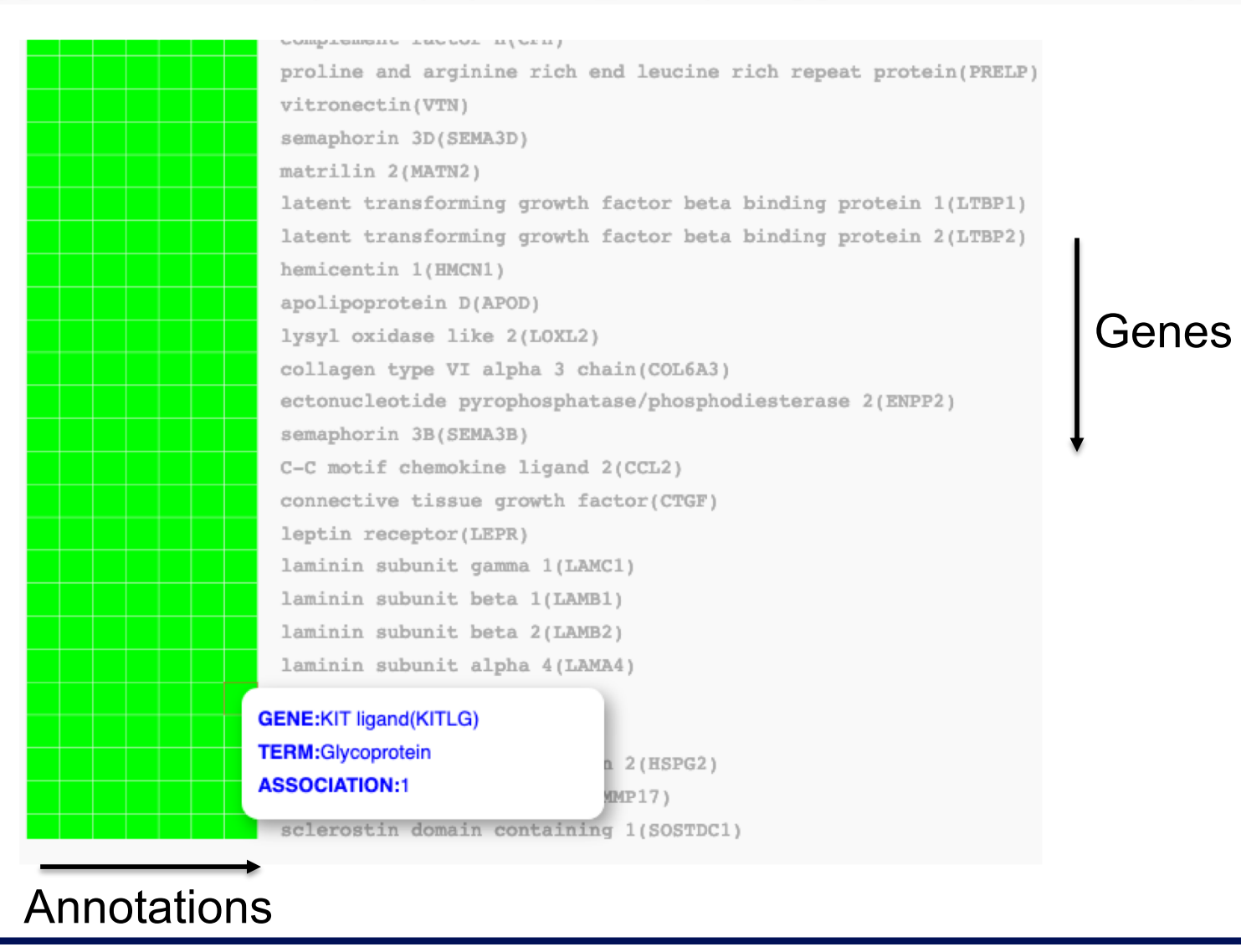

## ■ Use "Functional Annotation Table" tool

#### **Annotation Summary Results**

**Current Gene List:** siMitfvssiLuc\_upgenes\_lfc1\_padj005

**Current Background: Homo sapiens** 

- **Ⅲ** Disease (1 selected)
- **El Functional\_Categories (3 selected)**
- **El Gene\_Ontology (3 selected)**
- **E General\_Annotations (0 selected)**
- **⊞** Literature (0 selected)
- **El Main\_Accessions (0 selected)**
- **Ⅲ Pathways (3 selected)**
- **Ⅲ** Protein\_Domains (3 selected)
- **El Protein\_Interactions (0 selected)**
- **Ⅲ Tissue\_Expression (0 selected)**

\*\*\* Red annotation categories denote DAVID defined defaults\*\*\*

#### **Combined View for Selected Annotation**

**Functional Annotation Clustering** 

Functional Annotation Chart

**Functional Annotation Table** 

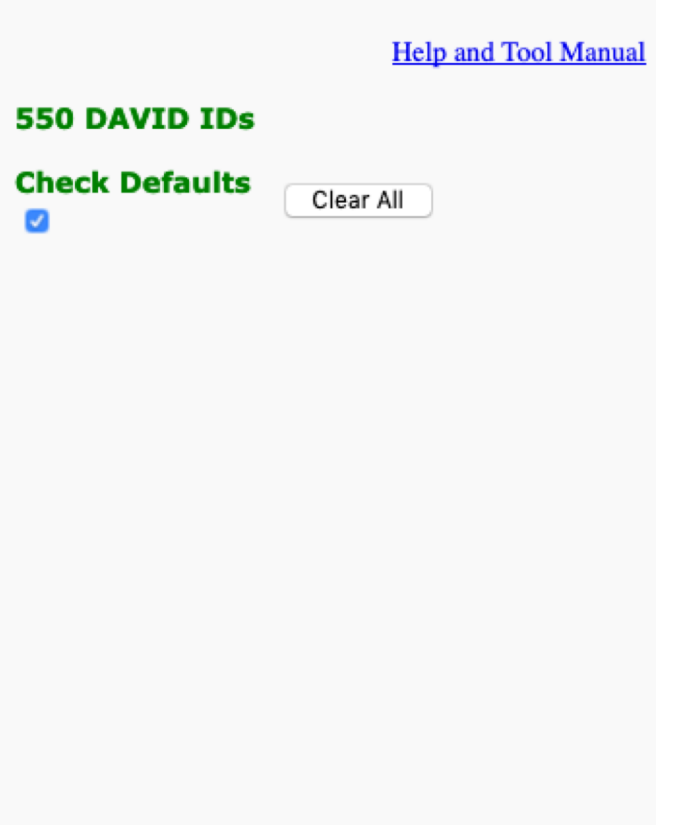

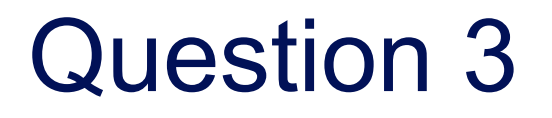

### ■ Search for *KITLG* in the page to see all associated annotations

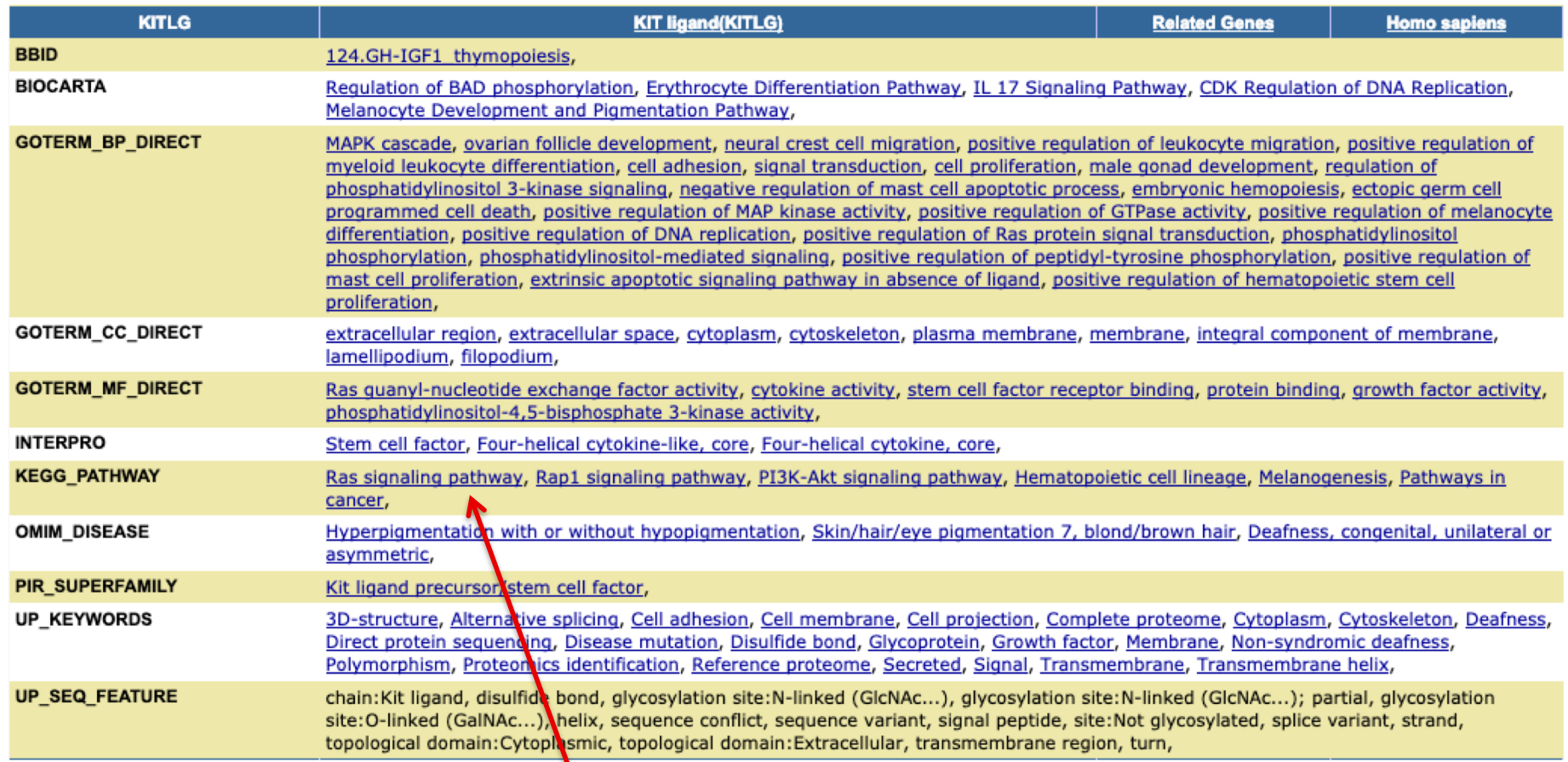

■ Click on "Ras signalling pathway" to see all genes from this pathway

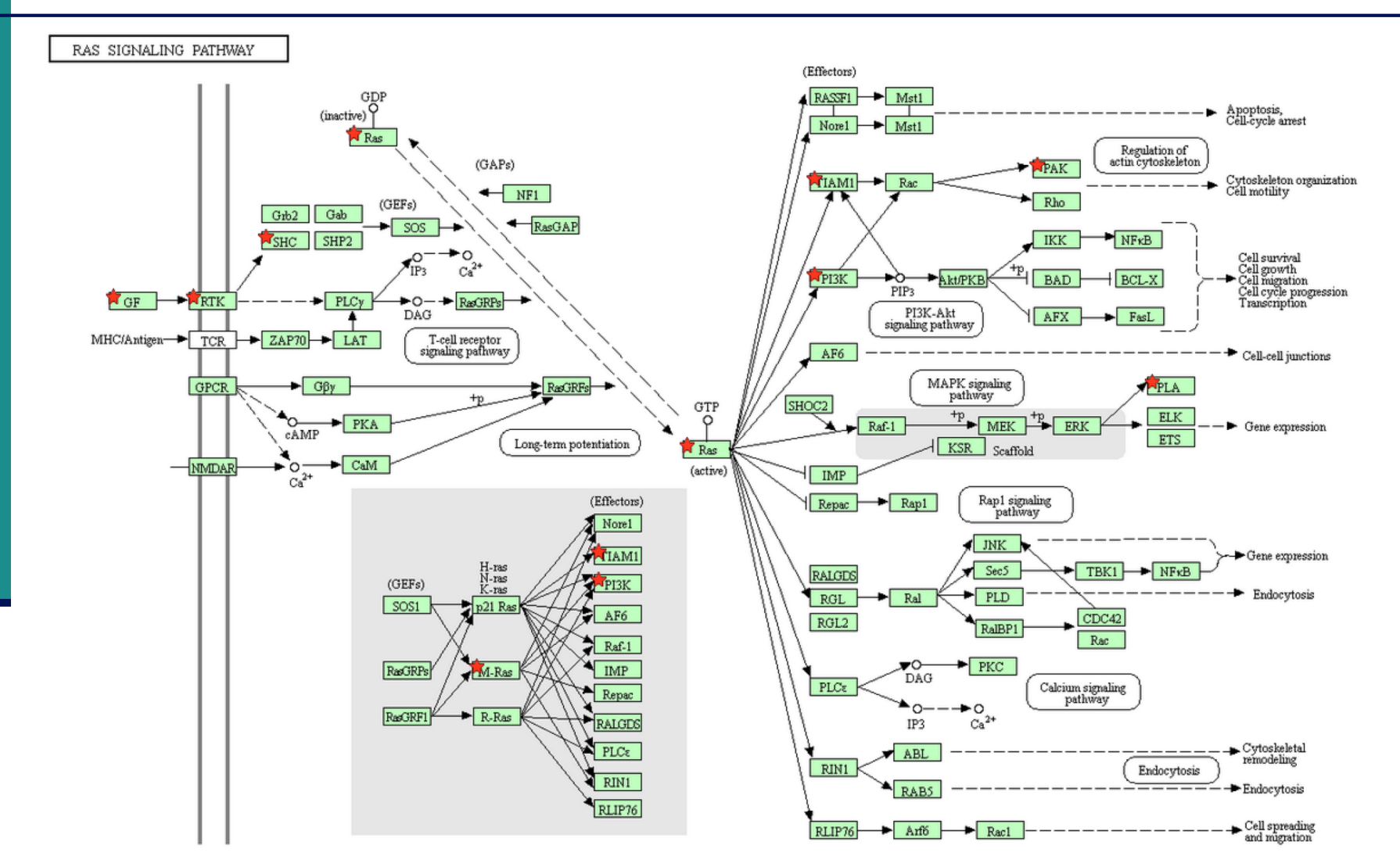

Genes from your list are highlighted with a red star